# NAG Library Routine Document

# G11CAF

<span id="page-0-0"></span>Note: before using this routine, please read the Users' Note for your implementation to check the interpretation of bold italicised terms and other implementation-dependent details.

#### 1 Purpose

G11CAF returns parameter estimates for the conditional logistic analysis of stratified data, for example, data from case-control studies and survival analyses.

#### 2 Specification

SUBROUTINE G11CAF [\(N](#page-1-0), [M](#page-1-0), [NS, Z, LDZ, ISZ](#page-1-0), [IP](#page-2-0), [IC](#page-2-0), [ISI, DEV, B, SE, SC](#page-2-0), [COV](#page-2-0), [NCA, NCT,](#page-2-0) [TOL, MAXIT](#page-3-0), [IPRINT](#page-3-0), [WK, LWK, IFAIL](#page-3-0)) & INTEGER N, M, NS, LDZ, ISZ(M), IP, IC(N), ISI(N), NCA(NS), NCT(NS), MAXIT, IPRINT, LWK, IFAIL & REAL (KIND=nag\_wp) Z(LDZ,M), DEV, B(IP), SE(IP), SC(IP),  $COV(IP*(IP+1)/2)$ , TOL, WK(LWK) &

#### 3 Description

In the analysis of binary data, the logistic model is commonly used. This relates the probability of one of the outcomes, say  $y = 1$ , to p explanatory variates or covariates by

$$
Prob(y = 1) = \frac{\exp(\alpha + z^{T}\beta)}{1 + \exp(\alpha + z^{T}\beta)},
$$

where  $\beta$  is a vector of unknown coefficients for the covariates z and  $\alpha$  is a constant term. If the observations come from different strata or groups,  $\alpha$  would vary from strata to strata. If the observed outcomes are independent then the ys follow a Bernoulli distribution, i.e., a binomial distribution with sample size one and the model can be fitted as a generalized linear model with binomial errors.

In some situations the number of observations for which  $y = 1$  may not be independent. For example, in epidemiological research, case-control studies are widely used in which one or more observed cases are matched with one or more controls. The matching is based on fixed characteristics such as age and sex, and is designed to eliminate the effect of such characteristics in order to more accurately determine the effect of other variables. Each case-control group can be considered as a stratum. In this type of study the binomial model is not appropriate, except if the strata are large, and a conditional logistic model is used. This considers the probability of the cases having the observed vectors of covariates given the set of vectors of covariates in the strata. In the situation of one case per stratum, the conditional likelihood for  $n_s$  strata can be written as

$$
L = \prod_{i=1}^{n_s} \frac{\exp(z_i^T \beta)}{\left[\sum_{l \in S_i} \exp(z_l^T \beta)\right]},\tag{1}
$$

where  $S_i$  is the set of observations in the *i*th stratum, with associated vectors of covariates  $z_l$ ,  $l \in S_i$ , and  $z_i$  is the vector of covariates of the case in the *i*th stratum. In the general case of  $c_i$  cases per strata then the full conditional likelihood is

$$
L = \prod_{i=1}^{n_s} \frac{\exp(s_i^{\mathrm{T}} \beta)}{\left[\sum_{l \in C_i} \exp(s_l^{\mathrm{T}} \beta)\right]},\tag{2}
$$

where  $s_i$  is the sum of the vectors of covariates for the cases in the *i*th stratum and  $s_l$ ,  $l \in C_i$  refer to the sum of vectors of covariates for all distinct sets of  $c_i$  observations drawn from the *i*th stratum. The conditional likelihood can be maximized by a Newton–Raphson procedure. The covariances of the parameter estimates can be estimated from the inverse of the matrix of second derivatives of the <span id="page-1-0"></span>logarithm of the conditional likelihood, while the first derivatives provide the score function,  $U_i(\beta)$ , for  $j = 1, 2, \ldots, p$ , which can be used for testing the significance of arguments.

If the strata are not small,  $C_i$  can be large so to improve the speed of computation, the algorithm in Howard (1972) and described by Krailo and Pike (1984) is used.

A second situation in which the above conditional likelihood arises is in fitting Cox's proportional hazard model (see G12BAF) in which the strata refer to the risk sets for each failure time and where the failures are cases. When ties are present in the data G12BAF uses an approximation. For an exact estimate, the data can be expanded using G12ZAF to create the risk sets/strata and G11CAF used.

#### 4 References

Cox D R (1972) Regression models in life tables (with discussion) J. Roy. Statist. Soc. Ser. B 34 187– 220

Cox D R and Hinkley D V (1974) Theoretical Statistics Chapman and Hall

Howard S (1972) Remark on the paper by Cox, D R (1972): Regression methods J. R. Statist. Soc. **B 34** and life tables 187–220

Krailo M D and Pike M C (1984) Algorithm AS 196. Conditional multivariate logistic analysis of stratified case-control studies Appl. Statist. 33 95–103

Smith P G, Pike M C, Hill P, Breslow N E and Day N E (1981) Algorithm AS 162. Multivariate conditional logistic analysis of stratum-matched case-control studies Appl. Statist. 30 190–197

### 5 Arguments

1: N – INTEGER *Input* On entry: n, the number of observations. Constraint:  $N \geq 2$ . 2: M – INTEGER *Input* On entry: the number of covariates in array Z. Constraint:  $M \geq 1$ . 3: NS – INTEGER *Input* On entry: the number of strata,  $n_s$ . Constraint:  $NS \geq 1$ . 4:  $Z(LDZ, M)$  – REAL (KIND=nag\_wp) array Input On entry: the *i*th row must contain the covariates which are associated with the *i*th observation. 5:  $LDZ - INTEGR$  Input On entry: the first dimension of the array Z as declared in the (sub)program from which G11CAF is called. Constraint:  $LDZ \geq N$ . 6: ISZ(M) – INTEGER array Input On entry: indicates which subset of covariates are to be included in the model. If  $ISZ(j) \geq 1$ , the *j*th covariate is included in the model. If  $ISZ(j) = 0$ , the jth covariate is excluded from the model and not referenced. Constraint:  $ISZ(j) \geq 0$  and at least one value must be nonzero.

- <span id="page-2-0"></span>On entry:  $p$ , the number of covariates included in the model as indicated by [ISZ.](#page-1-0) *Constraint*:  $IP \geq 1$  and  $IP =$  number of nonzero values of [ISZ](#page-1-0). 8:  $IC(N)$  $IC(N)$  $IC(N)$  – INTEGER array Input
	- On entry: indicates whether the ith observation is a case or a control. If  $IC(i) = 0$ , indicates that the *i*th observation is a case. If  $IC(i) = 1$ , indicates that the *i*th observation is a control. Constraint:  $IC(i) = 0$  or 1, for  $i = 1, 2, \ldots, N$ .
- 9:  $ISI(N)$  $ISI(N)$  $ISI(N)$  INTEGER array Input

On entry: stratum indicators which also allow data points to be excluded from the analysis. If ISI(i) = k, indicates that the ith observation is from the kth stratum, where  $k = 1, 2, \ldots, NS$ . If  $ISI(i) = 0$ , indicates that the *i*th observation is to be omitted from the analysis. Constraint:  $0 \leq \text{ISI}(i) \leq \text{NS}$  $0 \leq \text{ISI}(i) \leq \text{NS}$  $0 \leq \text{ISI}(i) \leq \text{NS}$  and more than IP values of  $\text{ISI}(i) > 0$ , for  $i = 1, 2, ..., N$ .

- 10: DEV REAL (KIND=nag\_wp) Output On exit: the deviance, that is, minus twice the maximized log-likelihood.
- 11:  $BIP$  REAL (KIND=nag wp) array Input/Output Input/Output

On entry: initial estimates of the covariate coefficient arguments  $\beta$ . B(j) must contain the initial estimate of the coefficent of the covariate in [Z](#page-1-0) corresponding to the jth nonzero value of [ISZ.](#page-1-0)

Suggested value: in many cases an initial value of zero for  $B(j)$  may be used. For another suggestion see [Section 9.](#page-5-0)

On exit: B(j) contains the estimate  $\hat{\beta}_i$  of the coefficient of the covariate stored in the *i*th column of  $Z$  where  $i$  is the jth nonzero value in the array [ISZ](#page-1-0).

- 12: SE(IP) REAL (KIND=nag\_wp) array Output Output On exit:  $SE(j)$  is the asymptotic standard error of the estimate contained in  $B(j)$  and score function in SC(*j*), for  $j = 1, 2, \dots,$  IP.
- 13:  $SC/IP) REAL (KIND = nag wp) array$   $Output$ On exit:  $SC(j)$  is the value of the score function  $U_j(\beta)$  for the estimate contained in  $B(j)$ .
- 14:  $COV/IP \times (IP + 1)/2$  REAL (KIND=nag wp) array  $Output$ On exit: the variance-covariance matrix of the parameter estimates in B stored in packed form by column, i.e., the covariance between the parameter estimates given in B(i) and B(j),  $j \ge i$ , is given in  $COV(j(j-1)/2 + i)$ .
- 15:  $NCA(NS) INTEGR array$  $NCA(NS) INTEGR array$  $NCA(NS) INTEGR array$  Output On exit: NCA $(i)$  contains the number of cases in the *i*th stratum, for  $i = 1, 2, \ldots$ , [NS.](#page-1-0)
- 16: NCT([NS](#page-1-0)) INTEGER array  $Output$ On exit: NCT(i) contains the number of controls in the ith stratum, for  $i = 1, 2, \ldots$ , [NS.](#page-1-0)

<span id="page-3-0"></span>17: TOL – REAL (KIND=nag\_wp) Input

On entry: indicates the accuracy required for the estimation. Convergence is assumed when the decrease in deviance is less than  $TOL \times (1.0 + CurrentDeviance)$ . This corresponds approximately to an absolute accuracy if the deviance is small and a relative accuracy if the deviance is large.

Constraint:  $TOL \geq 10 \times \text{machine precision}.$ 

### 18: MAXIT – INTEGER *Input*

On entry: the maximum number of iterations required for computing the estimates. If MAXIT is set to 0 then the standard errors, the score functions and the variance-covariance matrix are computed for the input value of  $\beta$  in [B](#page-2-0) but  $\beta$  is not updated.

*Constraint*:  $MAXIT \geq 0$ .

#### 19: IPRINT – INTEGER *Input*

On entry: indicates if the printing of information on the iterations is required.

**IPRINT**  $< 0$ 

No printing.

# $\text{IPRINT} \geq 1$

The deviance and the current estimates are printed every IPRINT iterations. When printing occurs the output is directed to the current advisory message unit (see X04ABF).

Suggested value: IPRINT  $= 0$ .

20: WK(LWK) – REAL (KIND=nag\_wp) array *Workspace Workspace Workspace Morkspace Morkspace Morkspace* 

LWK – INTEGER

On entry: the dimension of the array WK as declared in the (sub)program from which G11CAF is called.

Constraint: LWK  $\geq pn_0 + (c_m + 1)(p + 1)(p + 2)/2 + c_m$ , where  $n_0$  is the number of observations included in the model, i.e., the number of observations for which  $\text{ISI}(i) \neq 0$  and  $c_m$  is the maximum number of observations in any stratum.

$$
22: \quad \text{IFAIL} - \text{INTEGR}
$$

On entry: IFAIL must be set to  $0, -1$  or 1. If you are unfamiliar with this argument you should refer to Section 3.4 in How to Use the NAG Library and its Documentation for details.

For environments where it might be inappropriate to halt program execution when an error is detected, the value  $-1$  or 1 is recommended. If the output of error messages is undesirable, then the value 1 is recommended. Otherwise, if you are not familiar with this argument, the recommended value is 0. When the value  $-1$  or 1 is used it is essential to test the value of IFAIL on exit.

On exit: IFAIL  $= 0$  unless the routine detects an error or a warning has been flagged (see Section 6).

## 6 Error Indicators and Warnings

If on entry IFAIL  $= 0$  or  $-1$ , explanatory error messages are output on the current error message unit (as defined by X04AAF).

Errors or warnings detected by the routine:

 $IFAIL = 1$ On entry,  $M < 1$ , or  $N < 2$ ,

Input/Output

or  $NS < 1$ , or  $IP < 1$ . or  $LDZ < N$ , or  $TOL < 10 \times machine\ precision,$ <br>or  $MAXIT < 0$  $MAXIT < 0.$ 

#### $IFAIL = 2$  $IFAIL = 2$

On entry,  $ISZ(i) < 0$ , for some *i*, or the value of IP is incord the value of [IP](#page-2-0) is incompatible with [ISZ,](#page-1-0) or  $IC(i) \neq 1$  or 0.<br>or  $ISI(i) < 0$  or I or  $ISI(i) < 0$  or  $ISI(i) > NS$ ,<br>or the number of values of the number of values of  $ISZ(i) > 0$  is greater than or equal to  $n_0$ , the number of observations excluding any with  $ISI(i) = 0$ .

#### [IFAIL](#page-3-0)  $=$  3

The value of [LWK](#page-3-0) is too small.

#### $IFAIL = 4$  $IFAIL = 4$

Overflow has been detected. Try using different starting values.

#### $IFAIL = 5$  $IFAIL = 5$

The matrix of second partial derivatives is singular. Try different starting values or include fewer covariates.

#### $IFAIL = 6$  $IFAIL = 6$

Convergence has not been achieved in [MAXIT](#page-3-0) iterations. The progress towards convergence can be examined by using a nonzero value of [IPRINT.](#page-3-0) Any non-convergence may be due to a linear combination of covariates being monotonic with time.

Full results are returned.

#### $IFAIL = -99$  $IFAIL = -99$

An unexpected error has been triggered by this routine. Please contact NAG.

See Section 3.9 in How to Use the NAG Library and its Documentation for further information.

```
IFAIL = -399
```
Your licence key may have expired or may not have been installed correctly.

See Section 3.8 in How to Use the NAG Library and its Documentation for further information.

#### $IFAIL = -999$  $IFAIL = -999$

Dynamic memory allocation failed.

See Section 3.7 in How to Use the NAG Library and its Documentation for further information.

### 7 Accuracy

The accuracy is specified by [TOL.](#page-3-0)

#### 8 Parallelism and Performance

G11CAF is threaded by NAG for parallel execution in multithreaded implementations of the NAG Library.

<span id="page-5-0"></span>G11CAF makes calls to BLAS and/or LAPACK routines, which may be threaded within the vendor library used by this implementation. Consult the documentation for the vendor library for further information.

Please consult the X06 Chapter Introduction for information on how to control and interrogate the OpenMP environment used within this routine. Please also consult the Users' Note for your implementation for any additional implementation-specific information.

### 9 Further Comments

The other models described in [Section 3](#page-0-0) can be fitted using the generalized linear modelling routines G02GBF and G02GCF.

The case with one case per stratum can be analysed by having a dummy response variable  $\gamma$  such that  $y = 1$  for a case and  $y = 0$  for a control, and fitting a Poisson generalized linear model with a log link and including a factor with a level for each strata. These models can be fitted by using G02GCF.

G11CAF uses mean centering, which involves subtracting the means from the covariables prior to computation of any statistics. This helps to minimize the effect of outlying observations and accelerates convergence. In order to reduce the risk of the sums computed by Howard's algorithm becoming too large, the scaling factor described in [Krailo and Pike \(1984\)](#page-1-0) is used.

If the initial estimates are poor then there may be a problem with overflow in calculating  $\exp(\beta^T z_i)$  or there may be non-convergence. Reasonable estimates can often be obtained by fitting an unconditional model.

#### 10 Example

The data was used for illustrative purposes by Smith et al. [\(1981\)](#page-1-0) and consists of two strata and two covariates. The data is input, the model is fitted and the results are printed.

#### 10.1 Program Text

Program g11cafe

```
! G11CAF Example Program Text
! Mark 26 Release. NAG Copyright 2016.
! .. Use Statements ..
     Use nag_library, Only: g11caf, nag_wp
! .. Implicit None Statement ..
     Implicit None
! .. Parameters ..
     Integer, Parameter :: nin = 5, nout = 6
! .. Local Scalars ..
     Real (Kind=nag_wp) :: dev, tol<br>Integer :: cm, i, i:
                                     :: cm, i, ifail, ip, iprint, ldz, lwk, &
                                       m, maxit, n, n0, ns
! .. Local Arrays ..
     Real (Kind=nag_wp), Allocatable :: b(:), cov(:), sc(:), se(:), wk(:), &
                                       z (i, :)Integer, Allocatable :: cnt(:), ic(:), isi(:), isz(:), &
                                       nca(:), nct(:)! .. Intrinsic Procedures ..<br>Intrinsic
                                     : : count, maxval, sum
! .. Executable Statements ..
     Write (nout,*) 'G11CAF Example Program Results'
     Write (nout,*)
! Skip heading in data file
     Read (nin,*)
! Read in problem size and control parameters
     Read (nin,*) n, m, ns, maxit, iprint, tol
```
 $1dz = n$ 

```
Allocate (z(\text{ldz},m),isz(m),ic(n),isi(n),nca(ns),nct(ns),cnt(ns))! Read in data
     Read (nin,*)(isi(i),ic(i),z(i,1:m),i=1,n)
! Read in variable inclusion flags
     Read (nin,*) isz(1:m)
! Calculate IP
     ip = count(isz(1:m)>0)! Calculate number of observations in the model and maximum number of
! observations in any stratum
     cnt(1:ns) = 0Do i = 1, n
        If (isi(i)>0 .And. isi(i)<=ns) Then
          \text{cnt}(i\text{si}(i)) = \text{cnt}(i\text{si}(i)) + 1End If
     End Do
     cm = maxval(int(1:ns))n0 = sum(cnt(1:ns))lwk = ip*n0 + (cm+1)*(ip+1)*(ip+2)/2 + cmAllocate (b(ip),se(ip),sc(ip),cov(ip*(ip+1)/2),wk(lwk))
! Read in initial estimate for B
     Read (nin,*) b(1:ip)
! Calculate parameter estimates
      ifail = 0Call g11caf(n,m,ns,z,ldz,isz,ip,ic,isi,dev,b,se,sc,cov,nca,nct,tol, \&maxit,iprint,wk,lwk,ifail)
! Display results
     Write (nout, 99999) ' Deviance = ', dev
     Write (nout,*)
     Write (nout,*) ' Strata No. Cases No. Controls'
      Write (nout,*)
      Write (nout,99998)(i,nca(i),nct(i),i=1,ns)
     Write (nout,*)
     Write (nout,*) ' Parameter Estimate', ' Standard Error'
     Write (nout,*)
     Write (nout, 99997)(i,b(i),se(i),i=1,ip)99999 Format (A,E13.4)
99998 Format (3X,I3,10X,I2,10X,I2)
99997 Format (I6,10X,F8.4,10X,F8.4)
   End Program g11cafe
```
#### 10.2 Program Data

```
G11CAF Example Program Data
7 2 2 10 0 1.0E-5 :: N,M,NS,MAXIT,IPRINT,TOL
1001
1012
1101
1113
2001
2110
2 1 0 2 :: End of ISI, IC, 2<br>1 1 :: ISZ
               :: ISZ
0.0 0.0 :: B
```
# 10.3 Program Results

G11CAF Example Program Results

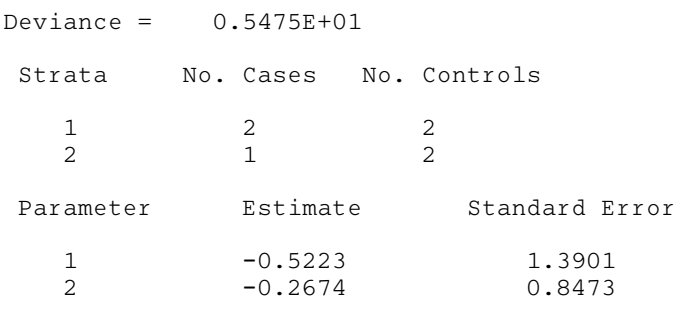